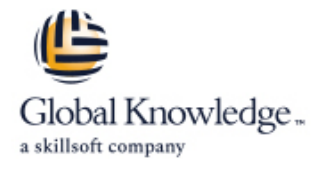

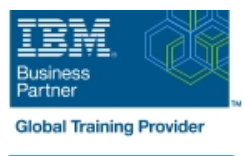

# **IBM Engineering Requirements Management DOORS V9.6 - DXL**

## **Durée: 2 Jours Réf de cours: QN301G Méthodes d'apprentissage: Classe à distance**

#### Résumé:

This course teaches experienced IBM Engineering Requirements Management DOORS users the basic principles of writing and applying DXL extension language to customize DOORS.

Virtual and Classroom learning - V&C Select™

V&C Select™ is a simple concept and a flexible approach to delivery. You can 'select' a course from our public schedule and attend in person or as a virtual delegate. Virtual delegates do not travel to this course, we will send you all the information you need before the start of the course and you can test the logins.

#### Public visé:

This course is for experienced DOORS users who want to customize IBM ENGINEERING REQUIREMENTS MANAGEMENT DOORS .

## Objectifs pédagogiques:

- **Process projects, folders, modules, and objects** Process views and view settings
- 
- 
- 
- 
- **Process traceability Create customized Attribute and Layout DXL**
- **Process history** Create customized DOORS menus
- **Process access rights Develop user interfaces Develop user interfaces**

## Pré-requis:

- **Previous knowledge of structured procedural programming,** preferably in C
- **Proficiency in IBM Engineering Requirements Management** DOORS

### Autres moyens pédagogiques et de suivi:

• Compétence du formateur : Les experts qui animent la formation sont des spécialistes des matières abordées et ont au minimum cinq ans d'expérience d'animation. Nos équipes ont validé à la fois leurs connaissances techniques (certifications le cas échéant) ainsi que leur compétence pédagogique.

- Suivi d'exécution : Une feuille d'émargement par demi-journée de présence est signée par tous les participants et le formateur.
- Modalités d'évaluation : le participant est invité à s'auto-évaluer par rapport aux objectifs énoncés.
- Chaque participant, à l'issue de la formation, répond à un questionnaire de satisfaction qui est ensuite étudié par nos équipes pédagogiques en vue de maintenir et d'améliorer la qualité de nos prestations.

Délais d'inscription :

•Vous pouvez vous inscrire sur l'une de nos sessions planifiées en inter-entreprises jusqu'à 5 jours ouvrés avant le début de la formation sous réserve de disponibilité de places et de labs le cas échéant.

•Votre place sera confirmée à la réception d'un devis ou ""booking form"" signé. Vous recevrez ensuite la convocation et les modalités d'accès en présentiel ou distanciel.

•Attention, si vous utilisez votre Compte Personnel de Formation pour financer votre inscription, vous devrez respecter un délai minimum et non négociable fixé à 11 jours ouvrés.